## **FILMSUPPLY**

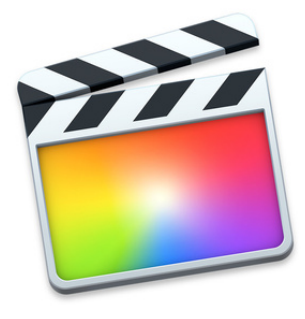

## **Keyboard shortcuts for Final Cut Pro**

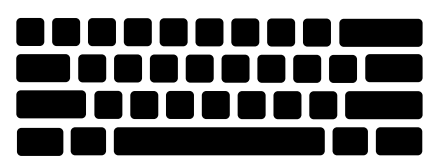

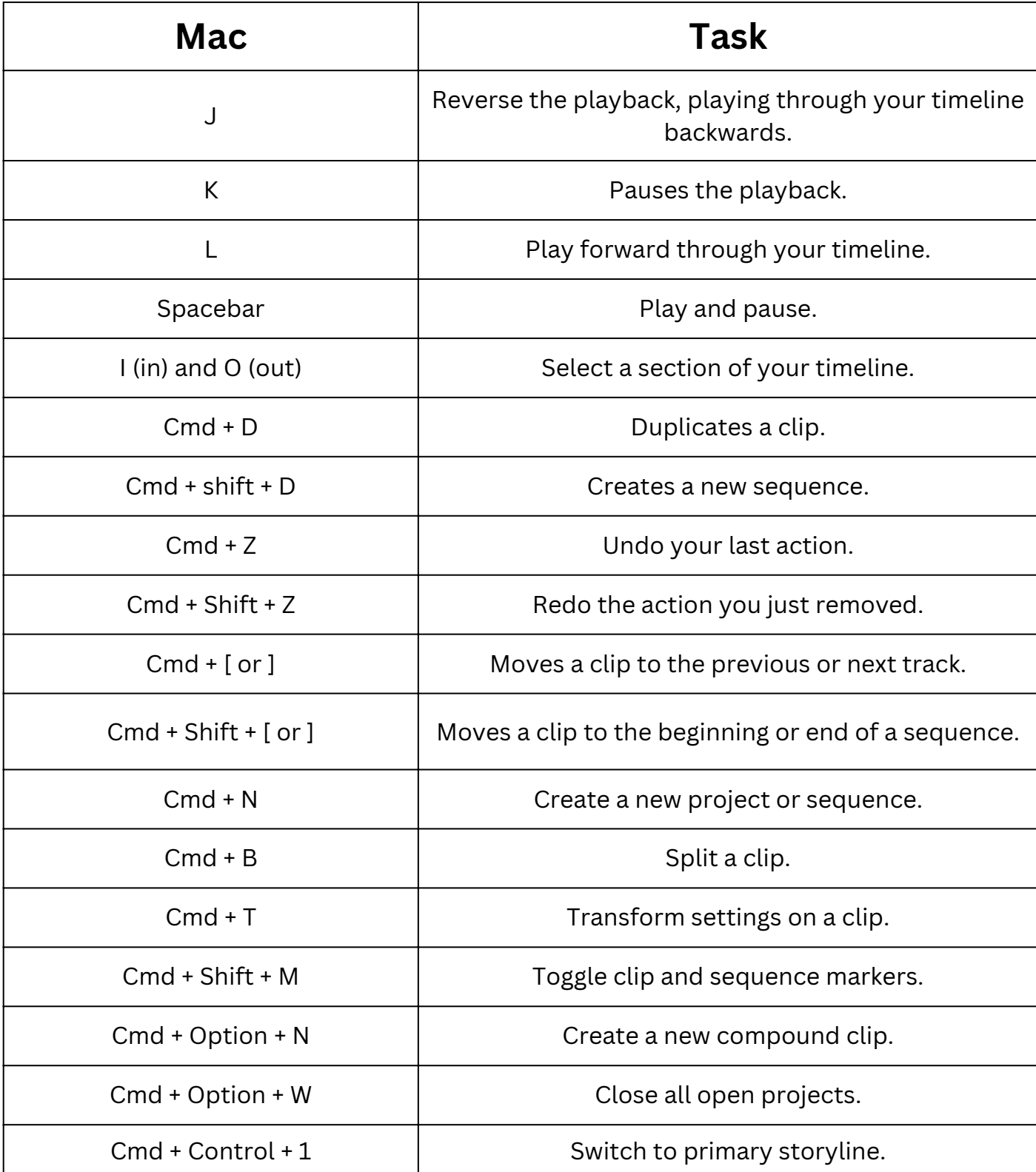